## **FREQUENTLY ASKED FEATURES**

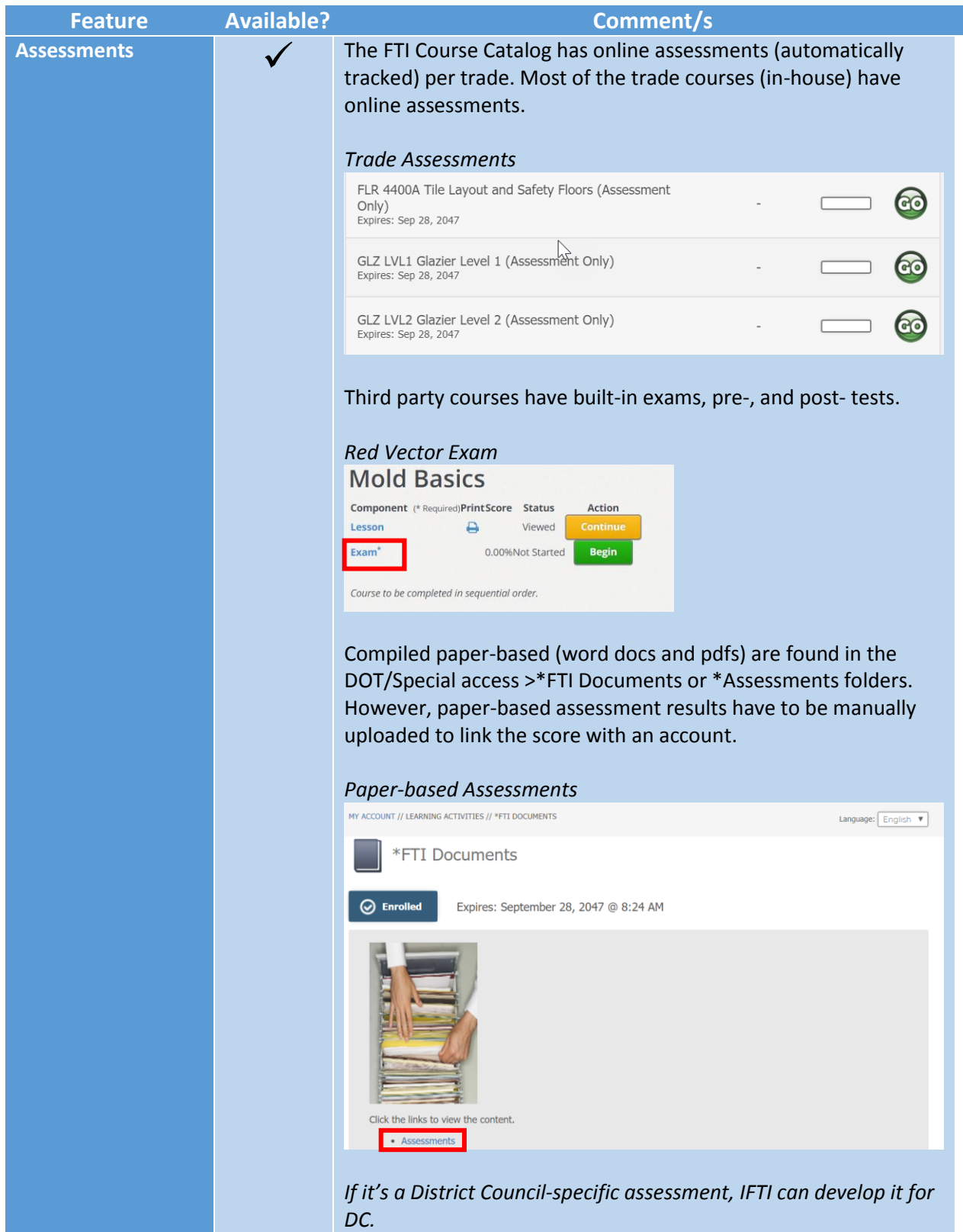

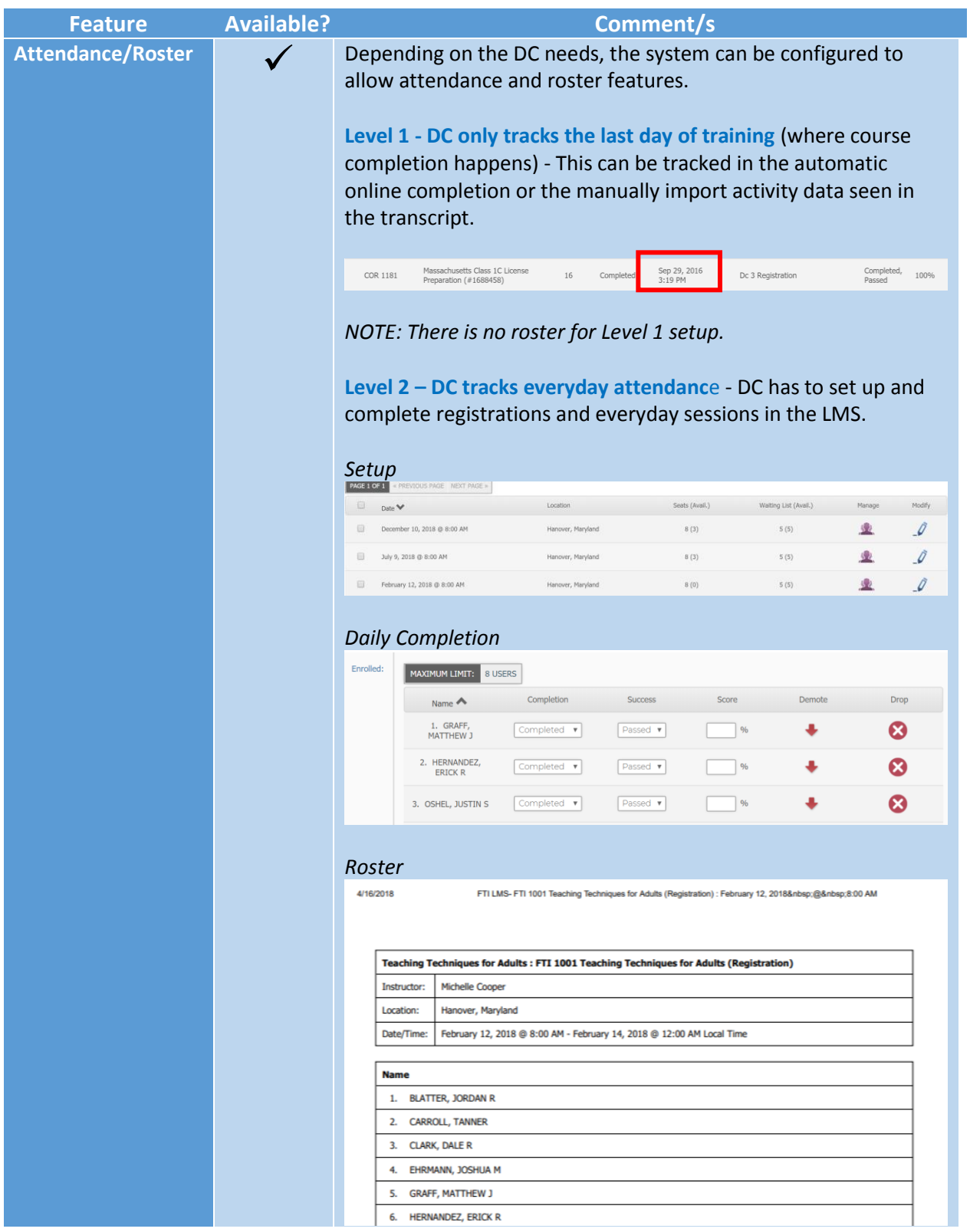

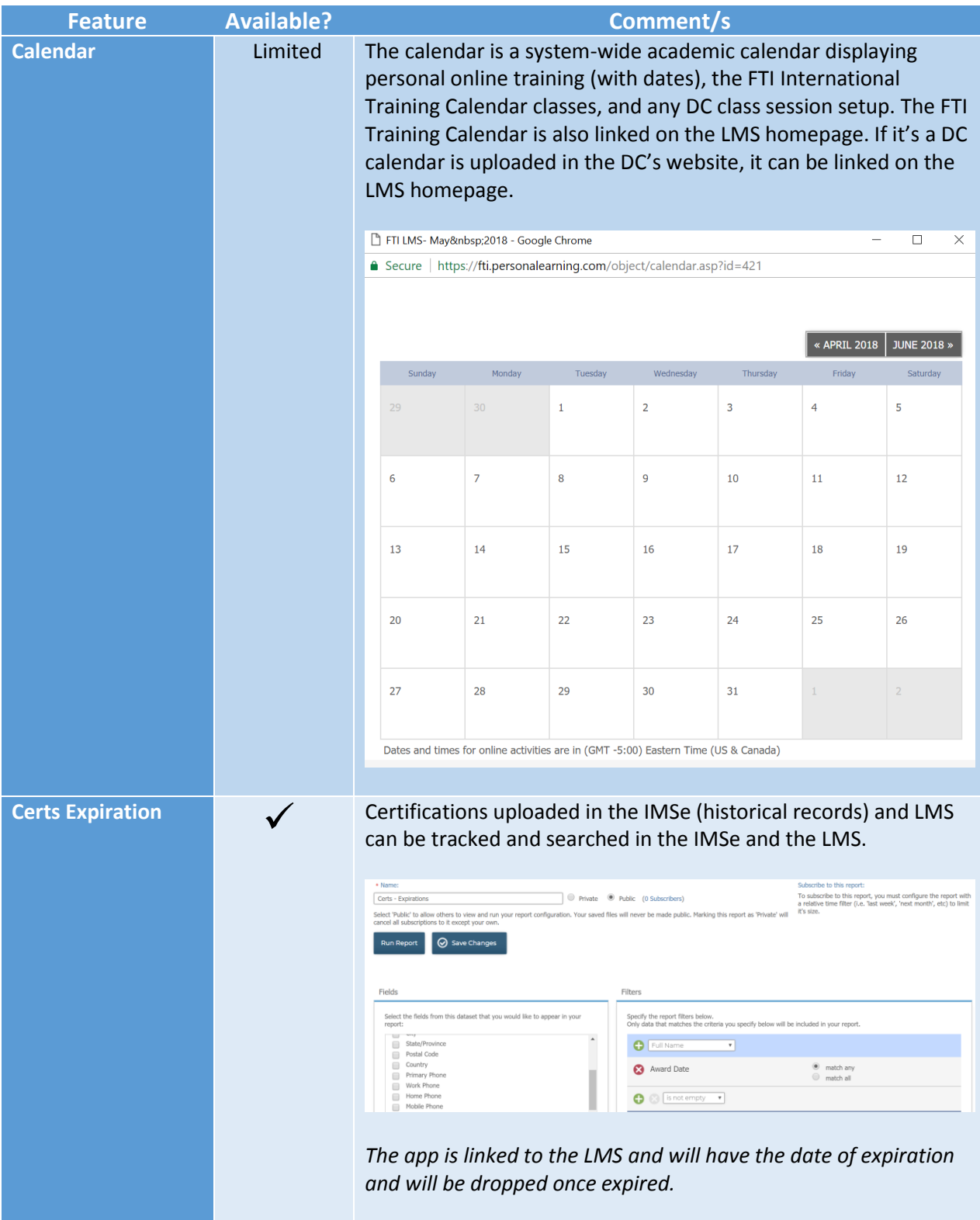

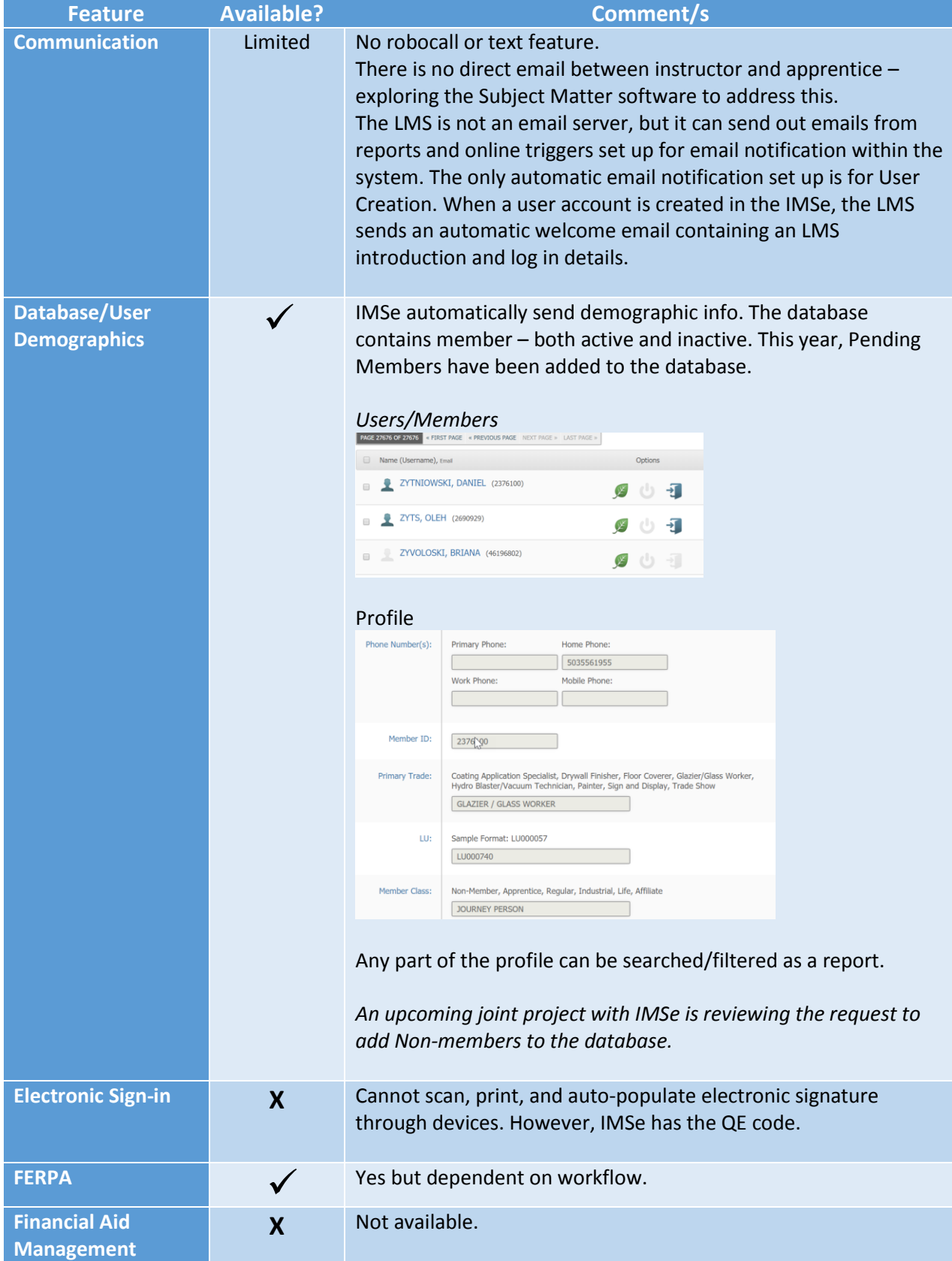

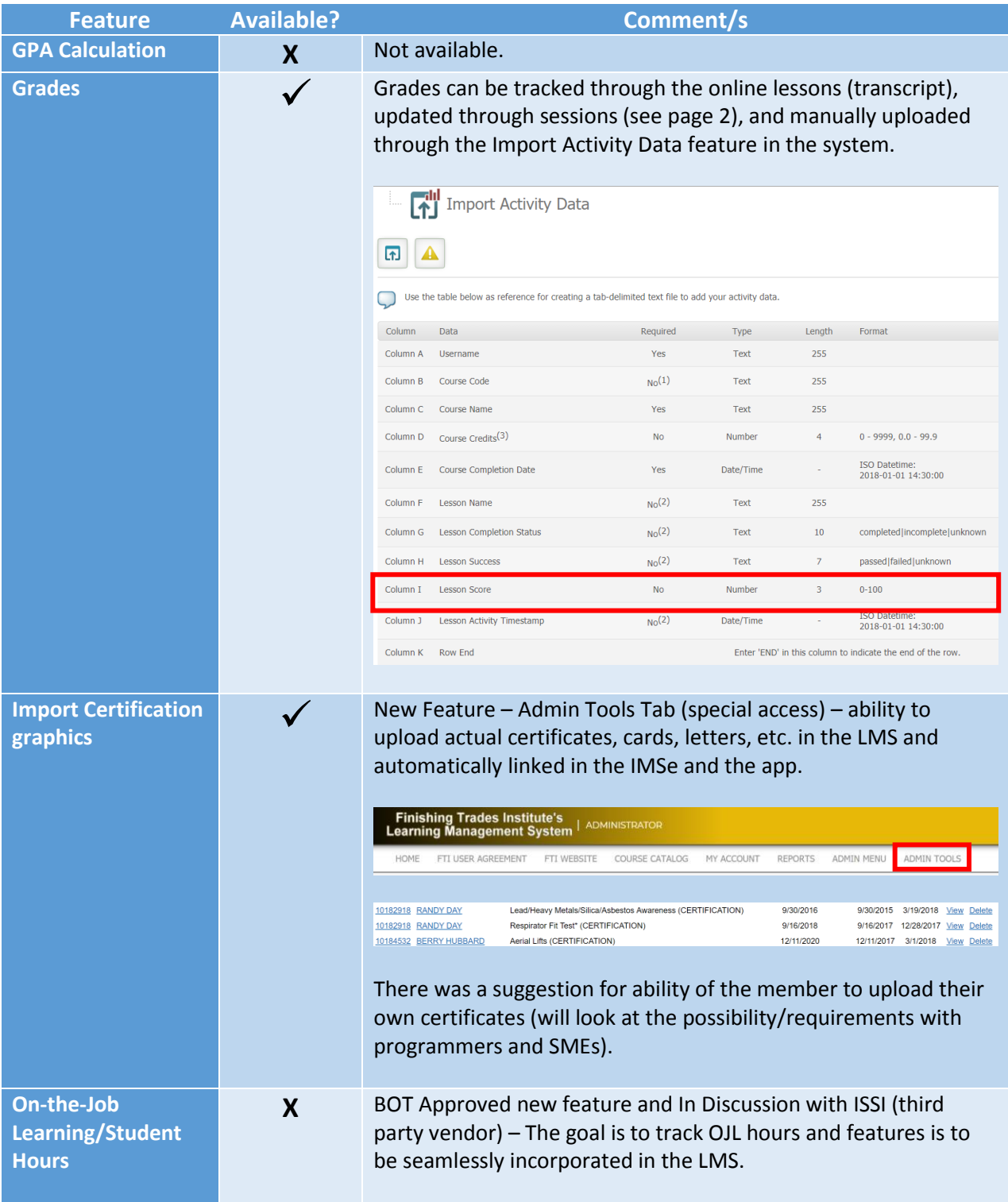

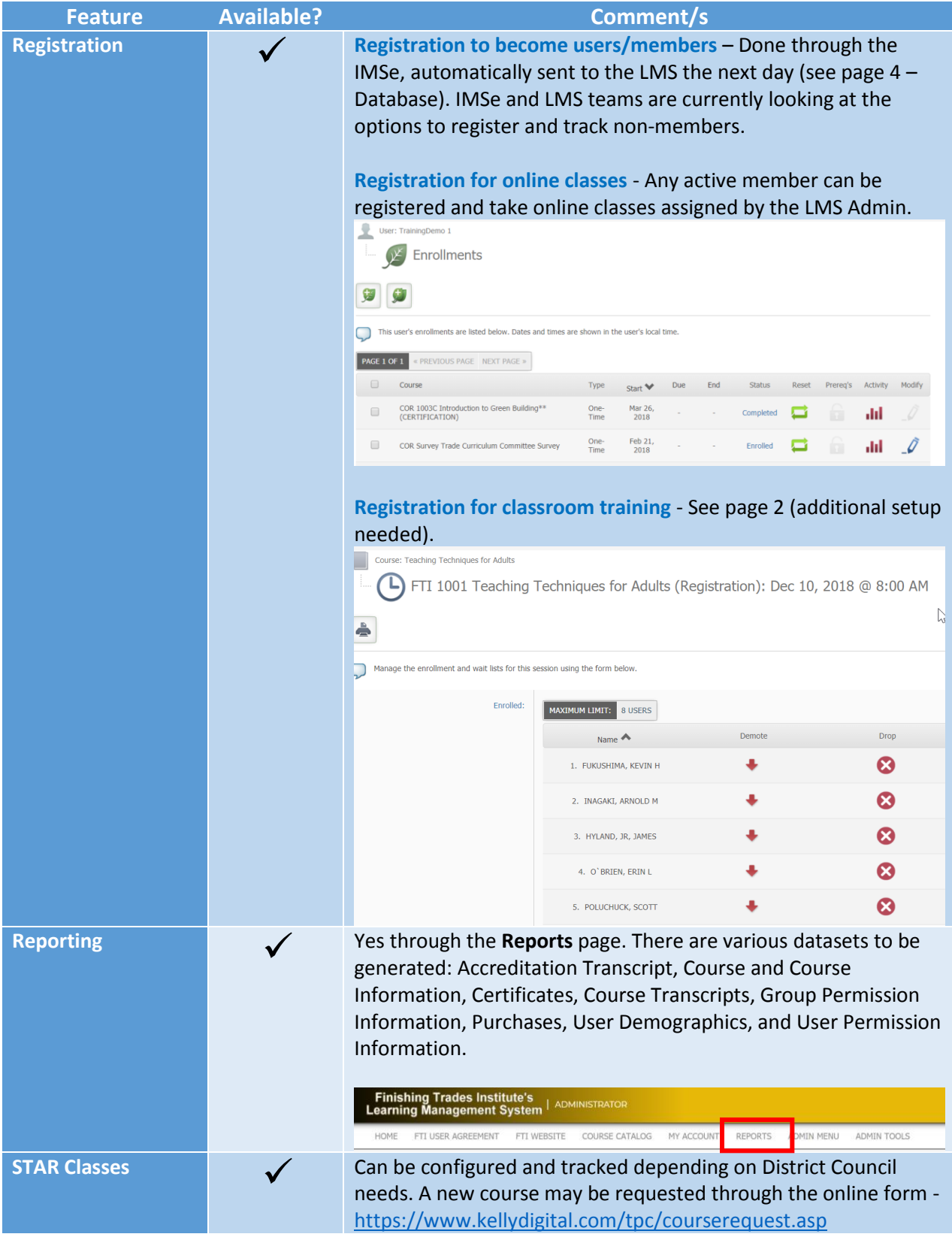

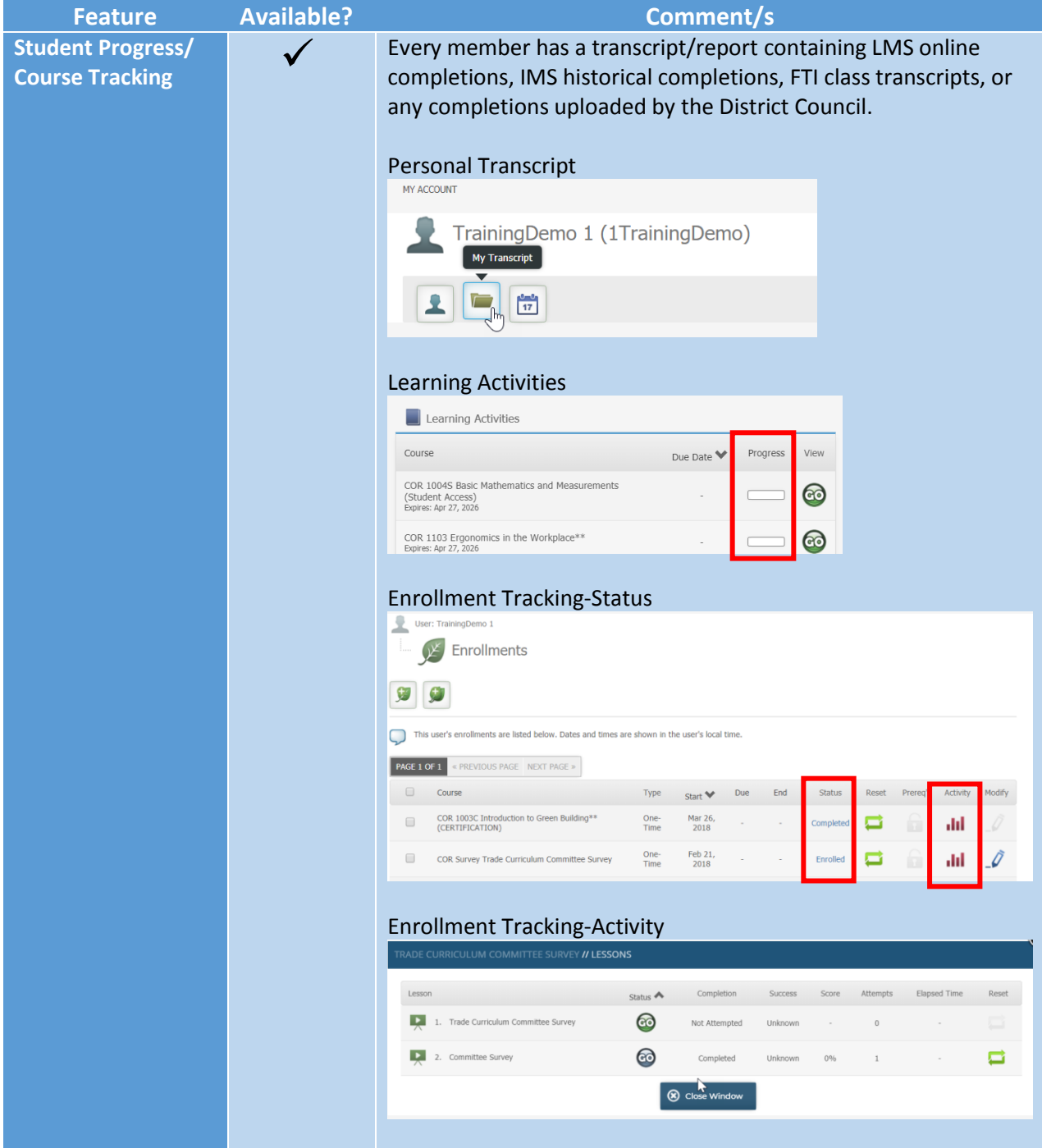

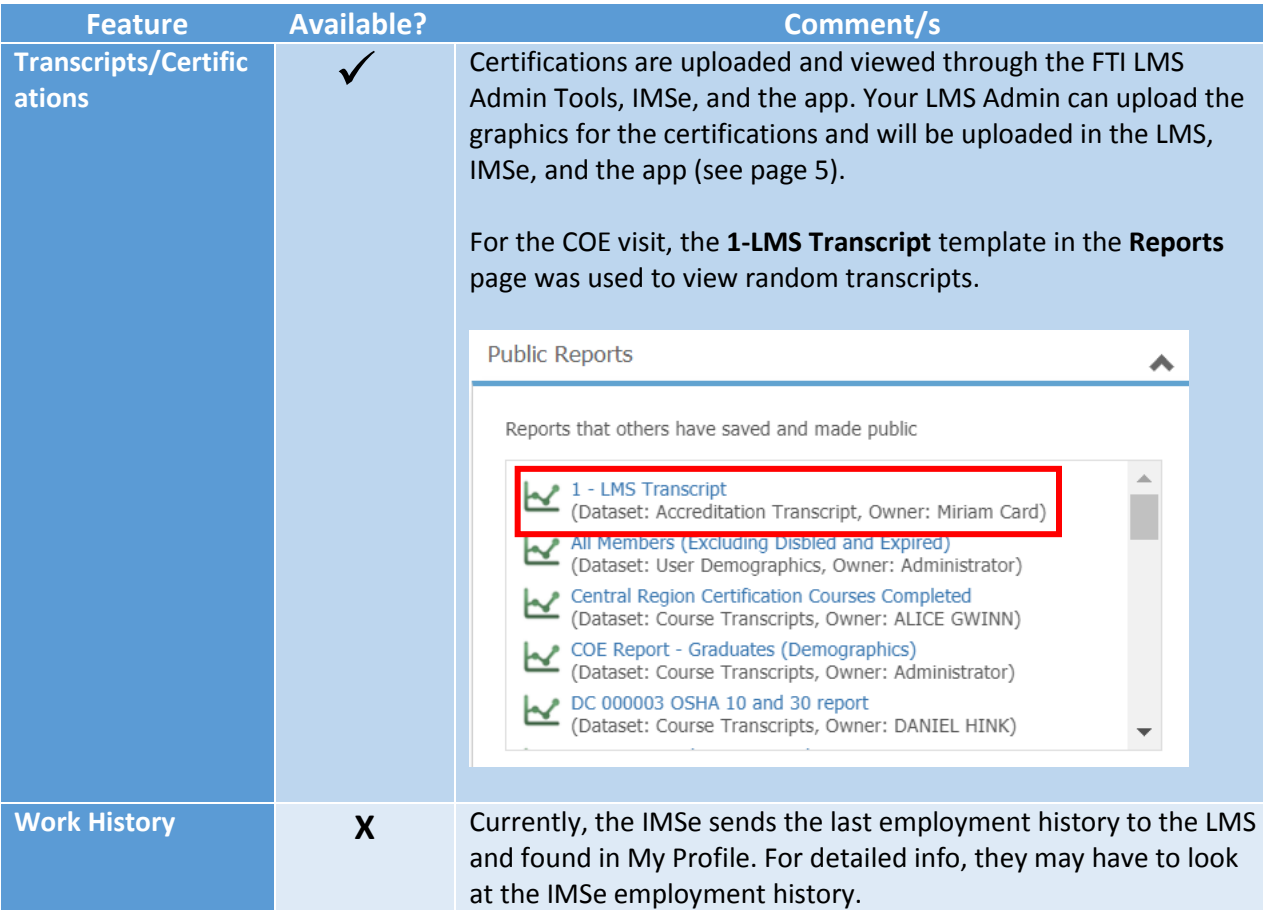